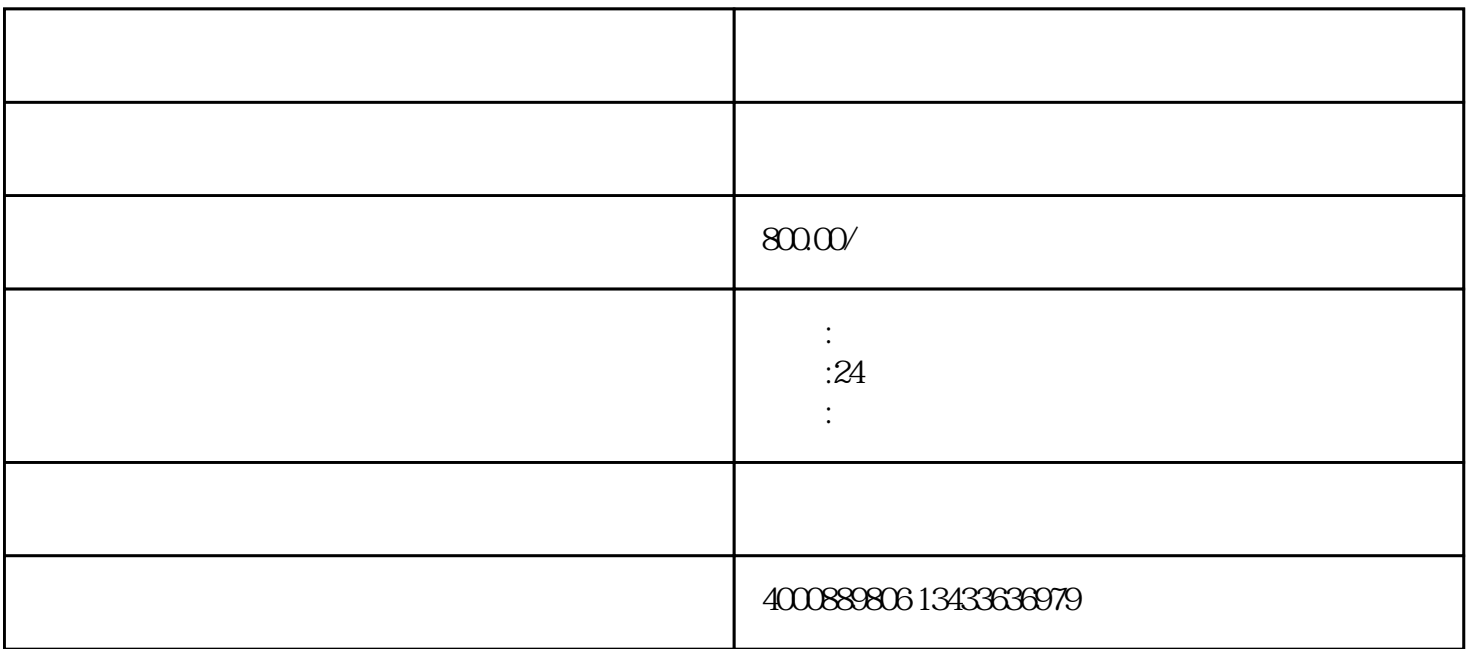

PDF Word Excel

 $A4$